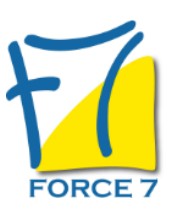

Déléguer pour optimiser ses performances et responsabiliser ses collaborateurs Domaine : Management

Réf. : 2464M

#### OBJECTIFS DE LA FORMATION

Etre capable de mettre en place une délégation pour en faire un acte managérial efficace et un instrument de performance individuelle et collective Etre capable de responsabiliser et de développer l'autonomie des collaborateurs

#### PRÉ-REQUIS

Aucun

### MOYENS PÉDAGOGIQUES ET MODALITÉS D'ÉVALUATION

**Moyens pédagogiques :** Alternance entre théorie et exercices pratiques. Un support de cours adapté remis à chaque participant. Salle de cours équipée / connexion internet / matériels de projection / Tableaux / Paper Board.

**Modalités d'évaluation :** Evaluation au fur et à mesure des exercices pratiques / Questionnaire de satisfaction / Attestation de stage / Evaluation sommative par le formateur sur 5 questions.

**Formation en présentiel :** A l'aide de l'application EDUSIGN, les stagiaires ont un accès afin d'émarger pendant la formation et de répondre à une opinion qualité lors de la fin de la formation.

**Formation en distanciel :** A l'aide d'un logiciel, les stagiaires interagissent entre eux et avec le formateur / Accès à l'environnement d'apprentissage (supports,...)et aux preuves de suivi (émargements, évaluation,opinion qualité...) via la plateforme Edusign / Convocation avec lien de connexion.

### CONTENU ET MÉTHODES MOBILISÉES

Un ou plusieurs tests de personnalité sont transmis en amont de la formation via un lien internet.

**Fixer un cadre à la délégation afin de lui donner un sens et un objectif tout en mesurant les risques pour optimiser ses chances de réussite**

- Connaître la notion de délégation
- Connaître les enjeux de la délégation
- Savoir identifier la tâche à déléguer
- Connaître les moyens disponibles
- Connaître la notion de confiance et de responsabilisation
- Connaître le potentiel de son équipe pour identifier le délégataire adéquat
- Savoir définir le périmètre de la délégation
- Savoir fixer des objectifs de délégation

**Anticiper les limites de la délégation pour faire face aux résistances et développer un point de vue positif partagé par tous les acteurs concernant les bénéfices de la délégation**

- Connaître les facteurs de résistances à la délégation du point de vue du manager
- Connaître les facteurs de résistances à la délégation du point de vue du délégataire
- Savoir mettre en avant les avantages de la délégation pour le manager, le délégataire et l'équipe

# PUBLIC CONCERNÉ

Toute personne ayant un rôle d'encadrement et/ou ayant à déléguer des tâches L accessibilité à la formation pour les personnes en situation de handicap est étudiée en amont selon les informations fournies.

## DURÉE ET DATES

**-Durée :**  2 Jours soit 14 heures

#### **-Délai d'accès :**

Réponse par mail dans les 72h. En inter : inscription à la prochaine session suivant le nombre de places disponibles. En intra et en individuel : en fonction du planning déterminé par le client.

**-Dates des inter-entreprises :**  Nous contacter **.En Intra ou Individuel :** Nous contacter

### FORMULES ET TARIFS

Nous consulter

# MODALITÉS PÉDAGOGIQUES

Présentiel, Distanciel.

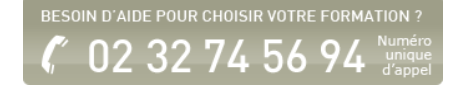

**Appliquer les techniques de communication verbale, non verbale et para-verbale pour assurer une communication efficace et renforcer la portée du message**

- Connaître et appliquer les bases de la communication : canaux, modes et registres
- Connaître les obstacles à la communication : cadre de référence, proxémie et bruits
- Savoir adopter une posture/allure adaptée à la situation
- Savoir choisir la bonne gestuelle pour faire passer les émotions appropriées

**Pratiquer l'écoute active et traiter avec bienveillance et respect les questions et remarques de son/ses interlocuteurs pour encourager les interventions constructives**

- **Savoir questionner**
- Savoir utiliser les silences
- **Savoir reformuler**

**Communiquer de manière assertive pour affirmer sa confiance en soi sans heurter son/ses interlocuteurs**

- Connaître la notion d'assertivité
- Connaître les techniques d'assertivité
- Savoir appliquer les techniques d'assertivité (en groupe ou en face à face)

**Identifier les typologies de situations difficiles pour les anticiper et les gérer avec efficacité et diplomatie**

- Savoir identifier les comportements perturbateurs (agressivité, hostilité...)
- Savoir répondre aux objections, aux questions délicates
- **Savoir argumenter**

**Echanger de manière constructive avec le délégataire sur les modalités de la délégation tout en respectant la structure d'un entretien de délégation pour motiver le délégataire et favoriser une relation de confiance**

- Connaître les spécificités de l'entretien de délégation
- Connaître les étapes de l'entretien de délégation
- Connaître le contenu à aborder dans chacune des étapes de l'entretien de délégation
- Savoir remplir un guide d'entretien de délégation

**Faire des points réguliers avec le délégataire pour suivre et contrôler les avancées du processus de délégation pour agir rapidement en cas de dysfonctionnement tout en privilégiant son autonomie**

- Connaître les outils de gestion de projet
- Savoir établir et mettre en oeuvre un plan d'actions
- Savoir définir des indicateurs de suivi
- Savoir mettre en place des tableaux de bord
- Savoir mettre en place des entretiens de suivi
- Savoir contrôler la conformité des actions réalisées avec celles attendues
- Savoir ajuster un plan d'actions en fonction de la situation

**Accompagner le délégataire pour faire face à ses difficultés, maintenir sa motivation, développer ses compétences et atteindre les objectifs fixés**

- Connaître les caractéristiques des modèles mentaux
- Connaître les théories de la motivation
- Savoir mettre en place des mesures pour remédier aux difficultés persistantes

**Evaluer le processus de délégation afin d'en dégager les axes d'amélioration possibles dans le but d'optimiser les délégations futures et accompagner le délégataire vers une montée en compétences**

- Savoir identifier les points positifs et axes d'amélioration du processus de délégation mis en place
- Savoir évaluer la performance du délégataire sur la réalisation de la tâche qui lui a été déléguée
- Connaître les impacts de la délégation sur les opportunités professionnelles possibles
- Savoir mettre en place un plan d'actions destiné à la montée en compétences du délégataire

Fiche mise à jour le 23/08/2024

### NOS CERTIFICATIONS

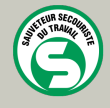

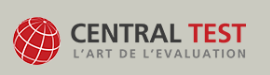

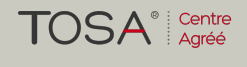

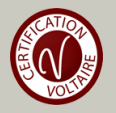